## SAP ABAP table RCF S TABSTRIP ITEM REQ {Information About Requisition Tab Title Element}

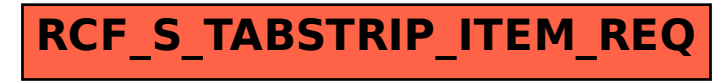